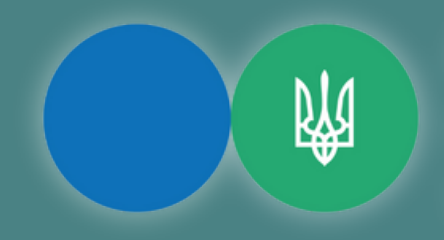

Державна податкова служба України Головне управління ДПС у Запорізькій області

# Реєстрація та застосування PIPIC)

ЗАТВЕРДЖЕНИЙ НАКАЗОМ МІНФІНУ №317

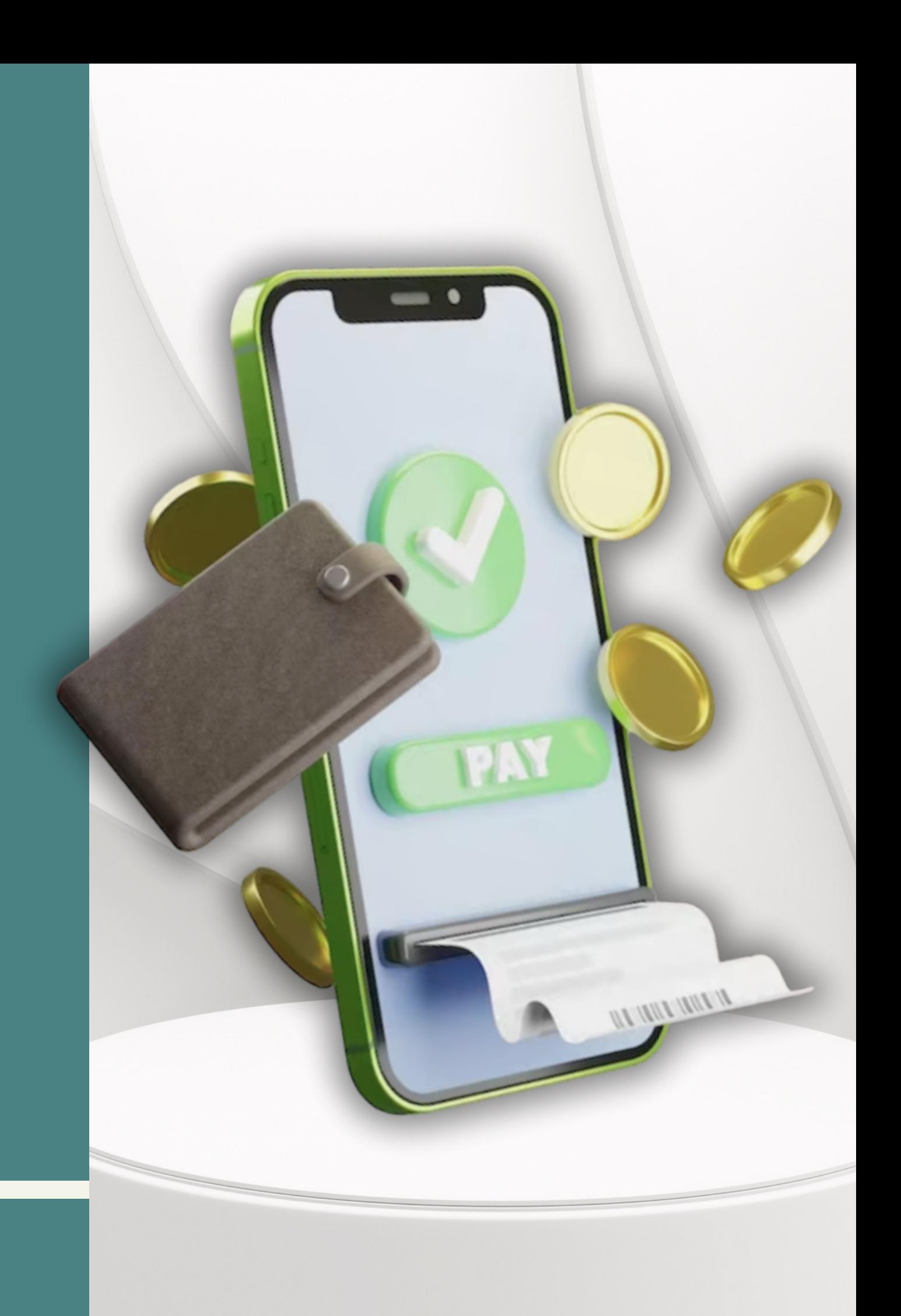

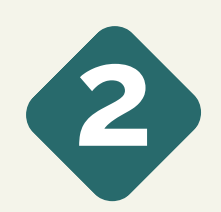

**Під час реєстрації для кожного ПРРО автоматично формується та присвоюється фіскальний номер.**

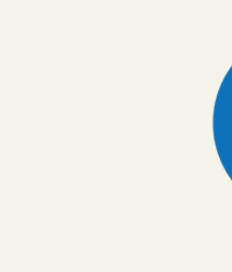

### **Реєстрація та ведення реєстру ПРРО**

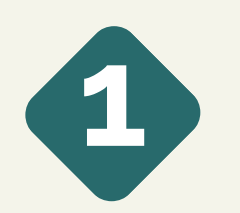

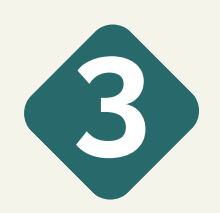

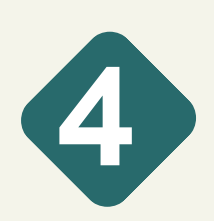

**Для реєстрації ПРРО складається заява за формою №1-ПРРО. Заява в подається електронній формі через Е-кабінет.**

**У заяві зазначається локальний номер ПРРО: числовий номер, який є унікальним серед номерів, що присвоюються суб'єктом господарювання у довільному порядку ПРРО для його реєстрації та застосування у відповідній господарській одиниці.**

**Локальний номер ПРРО зберігається за ПРРО до дати скасування реєстрації ПРРО.**

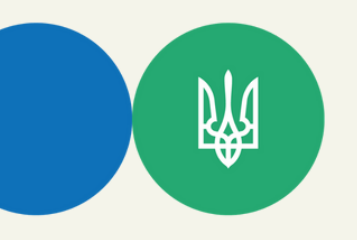

Державна податкова служба України

**ПРРО реєструється шляхом присвоєння програмним забезпеченням фіскального сервера фіскального номера ПРРО із внесенням даних до Реєстру.**

### **Реєстрація та ведення реєстру ПРРО**

**6**

**Датою реєстрації ПРРО є дата формування фіскального номера ПРРО.**

**Про реєстрацію ПРРО суб'єкту господарювання направляється інформація у квитанції із зазначенням присвоєного під час реєстрації фіскального номера ПРРО.**

**Фіскальний сервер автоматично обробляє Заяву, за результатами чого ПРРО реєструється або формується відмова в реєстрації ПРРО.**

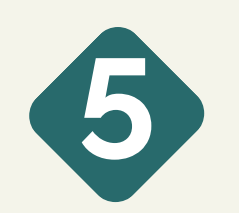

**Про результати обробки Заяви інформація у вигляді квитанції направляється:**

**у день отримання Заяви, якщо Заява надійшла не пізніше 16:00 робочого дня;**

- 
- 
- **не пізніше наступного робочого дня, якщо Заява надійшла після 16:00 робочого дня.**
	-
	-
	-

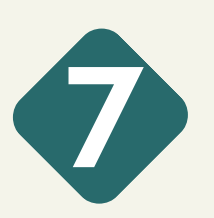

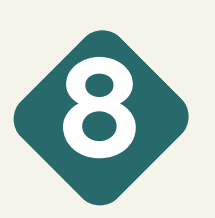

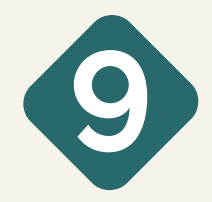

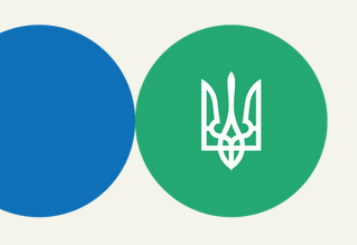

Державна податкова служба України

### **ПЕРЕРЕЄСТРАЦІЯ ПРРО**

**Перереєстрація ПРРО здійснюється у разі зміни найменування або податкового номера суб'єкта господарювання (без державної реєстрації припинення юридичної особи або підприємницької діяльності фізичної особи - підприємця), найменування або адреси господарської одиниці, де використовується.**

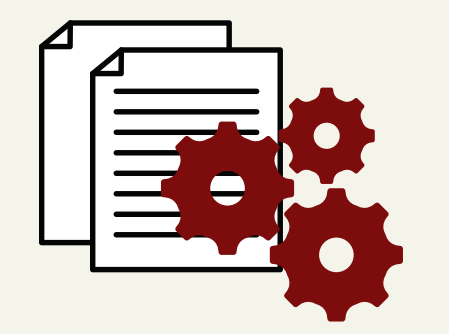

**Якщо в Повідомленні за формою №2-ПРРО зазначено, що ПРРО має несправність, до Реєстру вноситься відмітка про те, що ПРРО є несправним та після усунення несправностей для відновлення роботи ПРРО суб'єкт господарювання подає Заяву з позначкою "Відновлення роботи" . Якщо така Заява не надійшла протягом місяця, до Реєстру вноситься запис про скасування реєстрації ПРРО.**

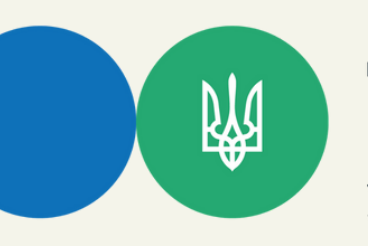

Державна податкова служба України

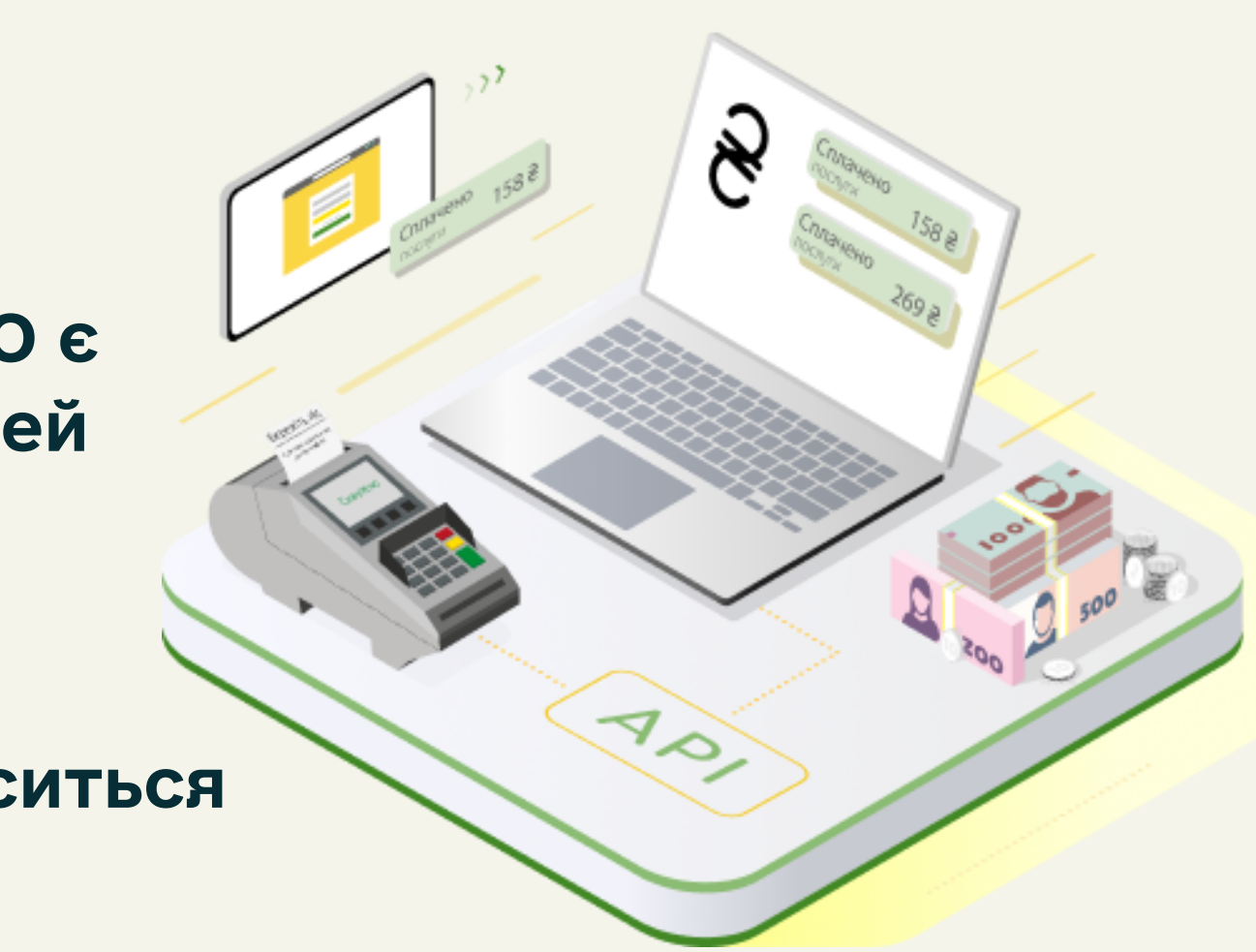

## **Скасування реєстрації ПРРО**

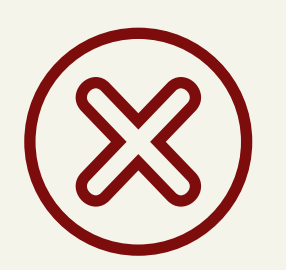

**Скасування реєстрації ПРРО здійснюється шляхом виключення його з Реєстру та закриття фіскального номера, який не підлягає використанню надалі.**

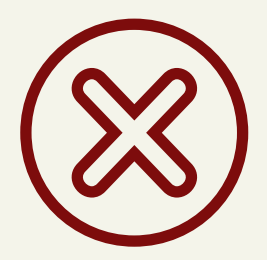

**Реєстрація ПРРО скасовується на підставі Заяви з позначкою "Скасування реєстрації" , або на підставі Повідомлення за формою №2-ПРРО з позначками "несправність" або "крадіжка пристрою чи компрометація ключа" .**

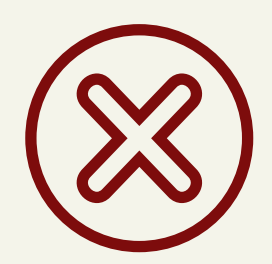

**До подання Заяви про скасування реєстрації ПРРО суб'єкт господарювання має забезпечити передачу всіх копій створених ПРРО розрахункових документів з присвоєними їм у режимі офлайн фіскальними номерами до фіскального сервера, електронних фіскальних звітних чеків та повідомлень.**

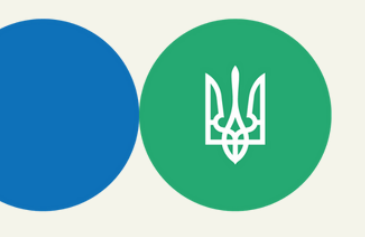

Державна податкова служба України

### **Скасування реєстрації ПРРО**

**Реєстрація ПРРО скасовується автоматично фіскальним сервером, якщо:**

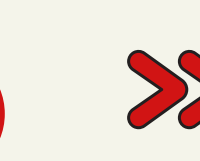

**до Єдиного державного реєстру внесено запис про державну реєстрацію припинення юридичної особи або державну реєстрацію припинення підприємницької діяльності фізичної особи - підприємця;**

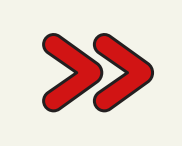

**господарська одиниця, де використовується ПРРО, закрита або не експлуатується суб'єктом господарювання;**

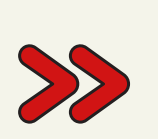

**щодо суб'єкта господарювання наявне судове рішення, що набрало законної сили, про ліквідацію у зв'язку з банкрутством або про припинення, що не пов'язане з банкрутством, про визнання недійсними установчих документів;**

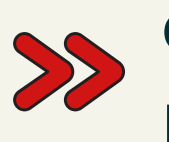

**суб'єкт господарювання - фізична особа - підприємець померла, визнана недієздатною або безвісно відсутньою, обмежено її цивільну дієздатність;**

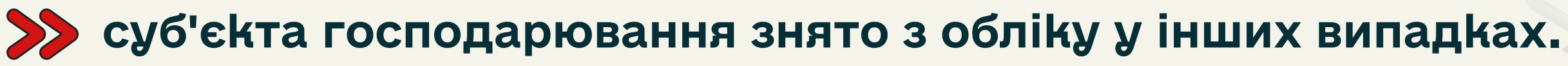

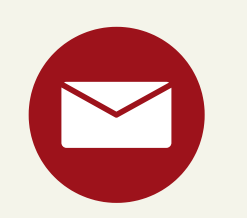

**Повідомлення про скасування реєстрації ПРРО направляється суб'єкту господарювання засобами Електронного кабінету із зазначенням підстав.**

**х**

网

Державна податкова служба України